# **ОЦЕНОЧНЫЕ МАТЕРИАЛЫ ПО ДИСЦИПЛИНЕ**

Программирование на языке Python

**Код модуля Модуль** Алгоритмы и программирование

**Екатеринбург**

Оценочные материалы составлены автором(ами):

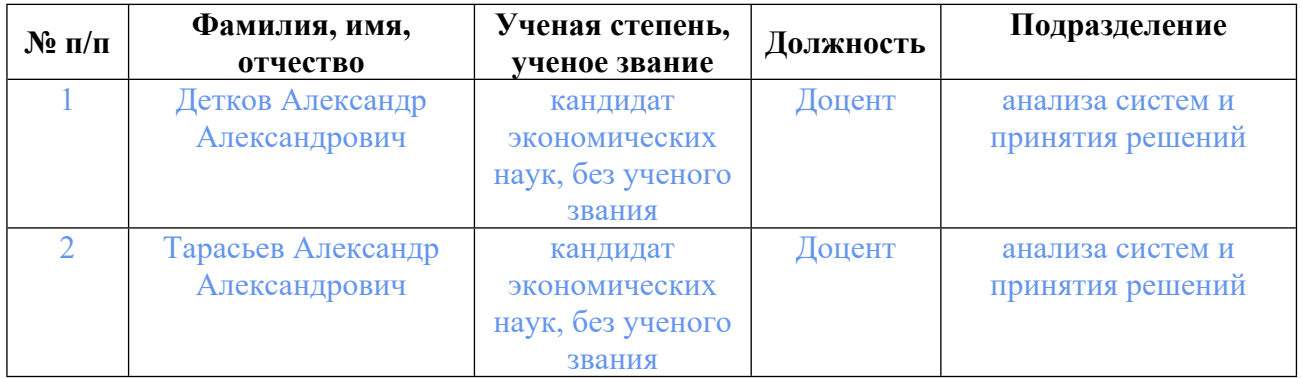

# **Согласовано:**

Управление образовательных программ И.Ю. Русакова

# **Авторы:**

- **Детков Александр Александрович, Доцент, анализа систем и принятия решений**
- **Тарасьев Александр Александрович, Доцент, анализа систем и принятия решений**

# **1. СТРУКТУРА И ОБЪЕМ ДИСЦИПЛИНЫ Программирование на языке Python**

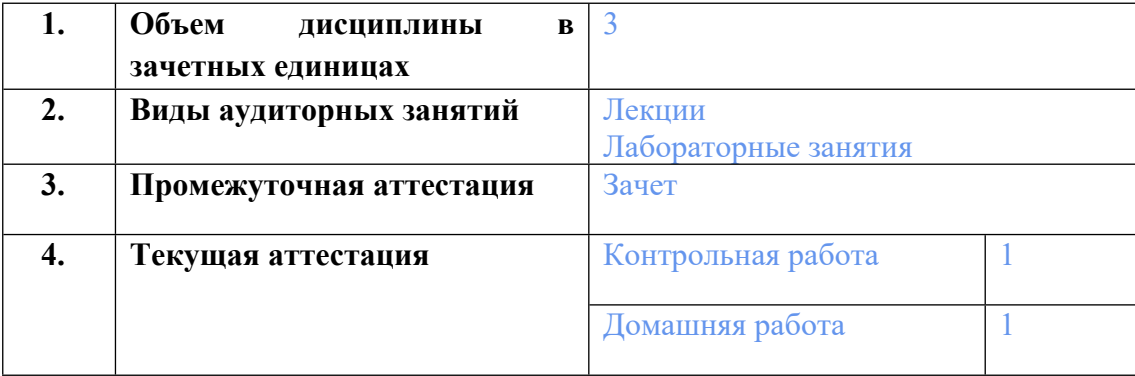

# **2. ПЛАНИРУЕМЫЕ РЕЗУЛЬТАТЫ ОБУЧЕНИЯ (ИНДИКАТОРЫ) ПО ДИСЦИПЛИНЕ МОДУЛЯ Программирование на языке Python**

Индикатор – это признак / сигнал/ маркер, который показывает, на каком уровне обучающийся должен освоить результаты обучения и их предъявление должно подтвердить факт освоения предметного содержания данной дисциплины, указанного в табл. 1.3 РПМ-РПД.

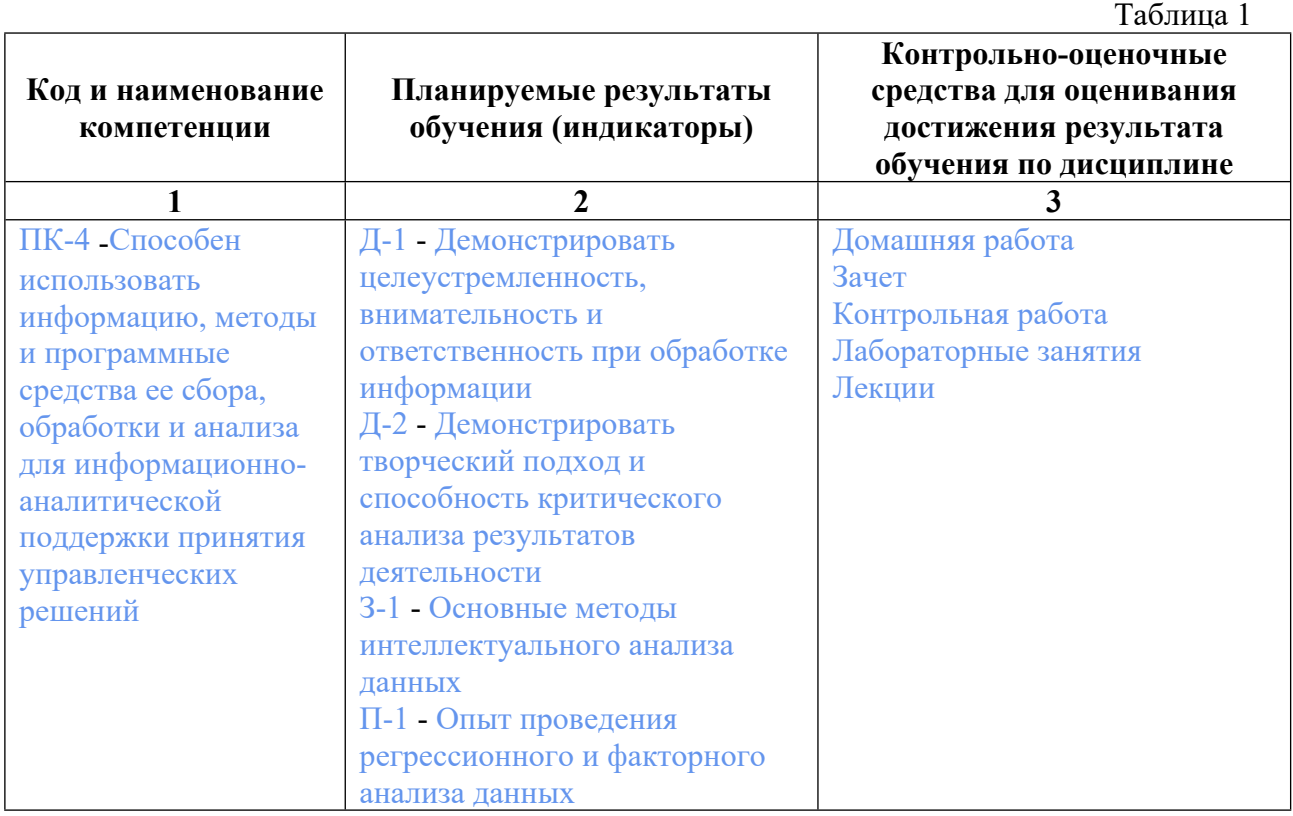

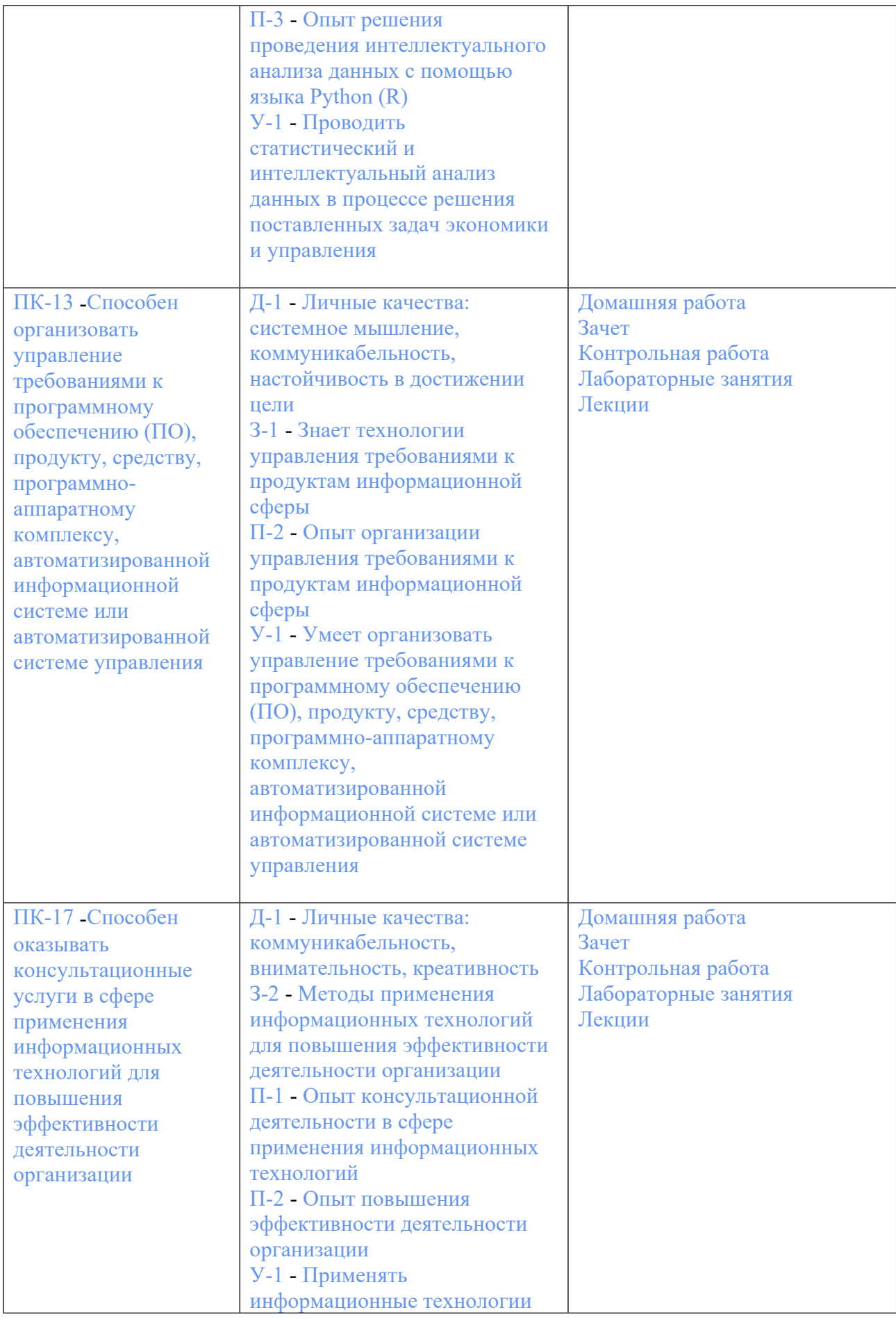

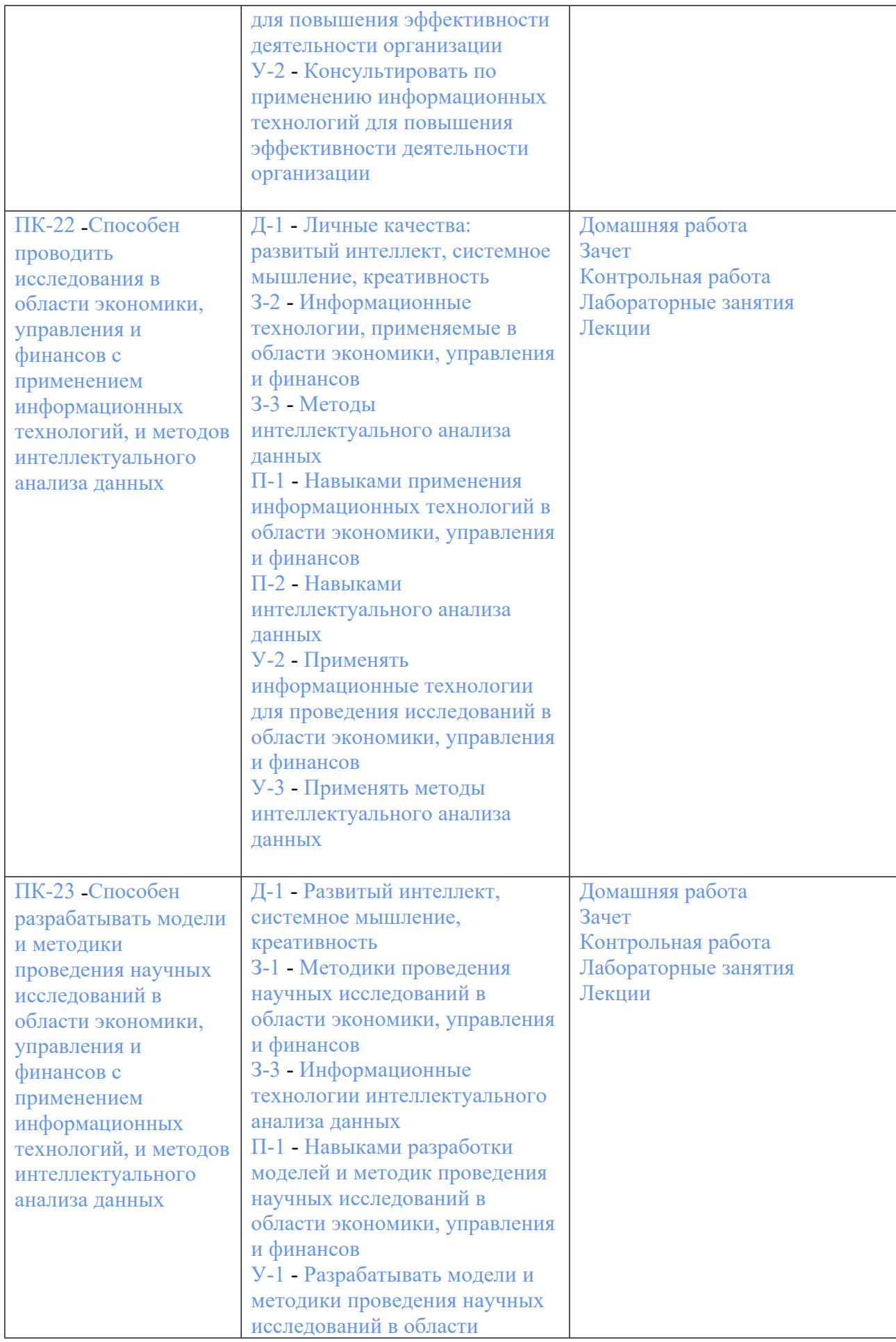

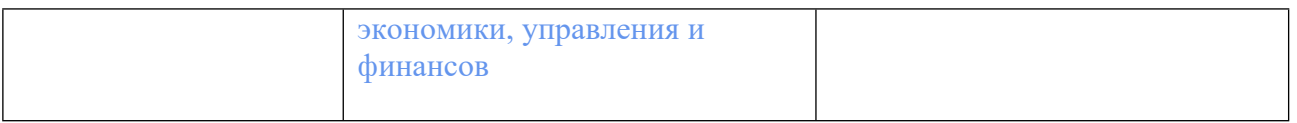

# **3. ПРОЦЕДУРЫ КОНТРОЛЯ И ОЦЕНИВАНИЯ РЕЗУЛЬТАТОВ ОБУЧЕНИЯ В РАМКАХ ТЕКУЩЕЙ И ПРОМЕЖУТОЧНОЙ АТТЕСТАЦИИ ПО ДИСЦИПЛИНЕ МОДУЛЯ В БАЛЬНО-РЕЙТИНГОВОЙ СИСТЕМЕ (ТЕХНОЛОГИЧЕСКАЯ КАРТА БРС)**

# **3.1. Процедуры текущей и промежуточной аттестации по дисциплине**

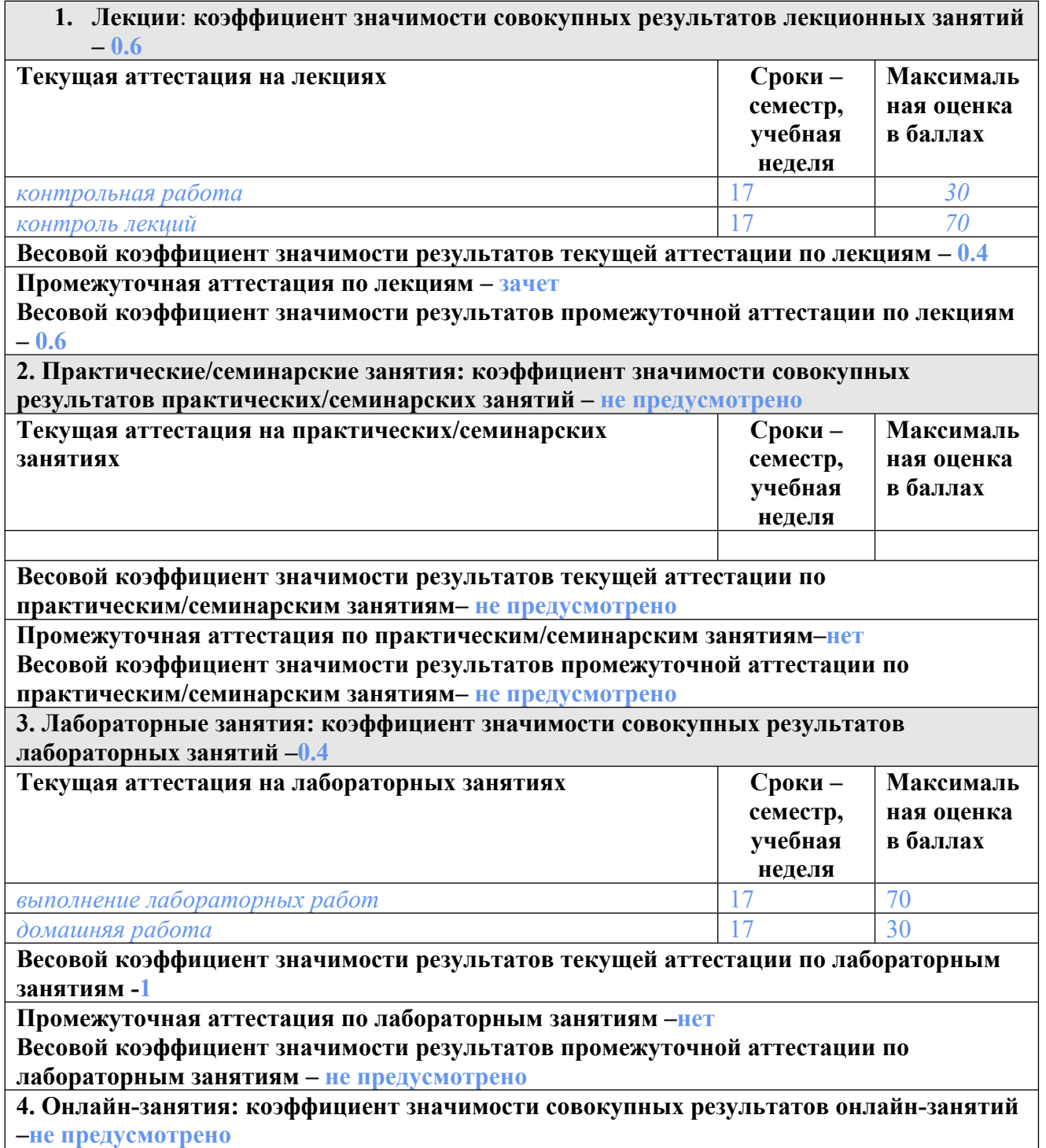

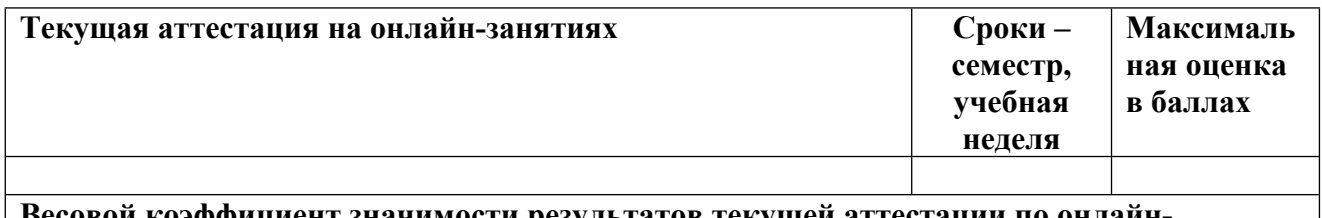

**Весовой коэффициент значимости результатов текущей аттестации по онлайнзанятиям -не предусмотрено**

**Промежуточная аттестация по онлайн-занятиям –нет**

**Весовой коэффициент значимости результатов промежуточной аттестации по онлайнзанятиям – не предусмотрено**

#### **3.2. Процедуры текущей и промежуточной аттестации курсовой работы/проекта**

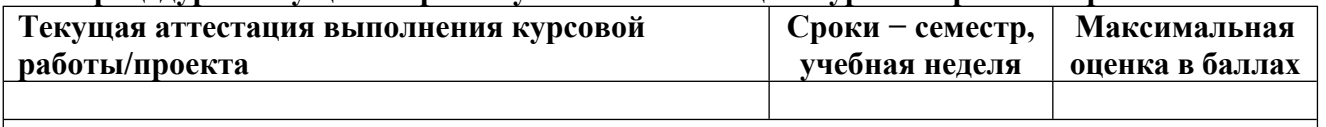

**Весовой коэффициент текущей аттестации выполнения курсовой работы/проекта– не предусмотрено**

**Весовой коэффициент промежуточной аттестации выполнения курсовой работы/проекта– защиты – не предусмотрено**

# **4. КРИТЕРИИ И УРОВНИ ОЦЕНИВАНИЯ РЕЗУЛЬТАТОВ ОБУЧЕНИЯ ПО ДИСЦИПЛИНЕ МОДУЛЯ**

4.1. В рамках БРС применяются утвержденные на кафедре/институте критерии (признаки) оценивания достижений студентов по дисциплине модуля (табл. 4) в рамках контрольнооценочных мероприятий на соответствие указанным в табл.1 результатам обучения (индикаторам).

Таблина 4

# **Критерии оценивания учебных достижений обучающихся**

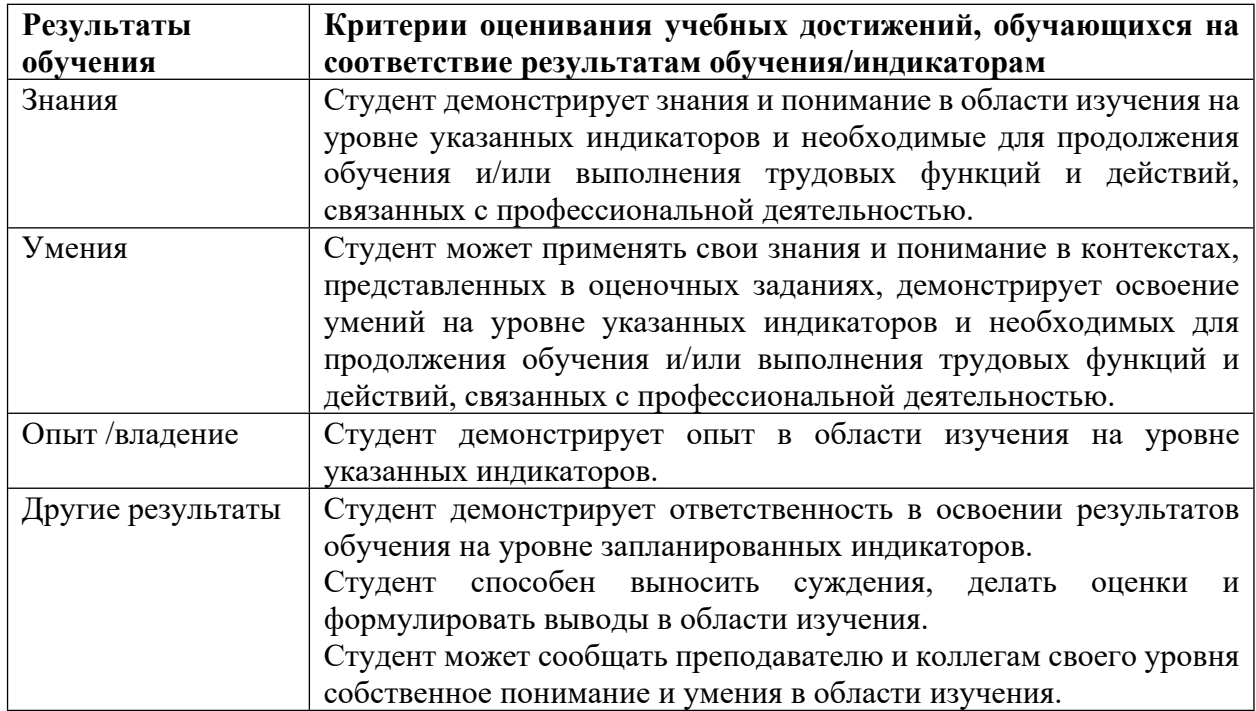

4.2 Для оценивания уровня выполнения критериев (уровня достижений обучающихся при проведении контрольно-оценочных мероприятий по дисциплине модуля) используется универсальная шкала (табл. 5).

Таблица 5

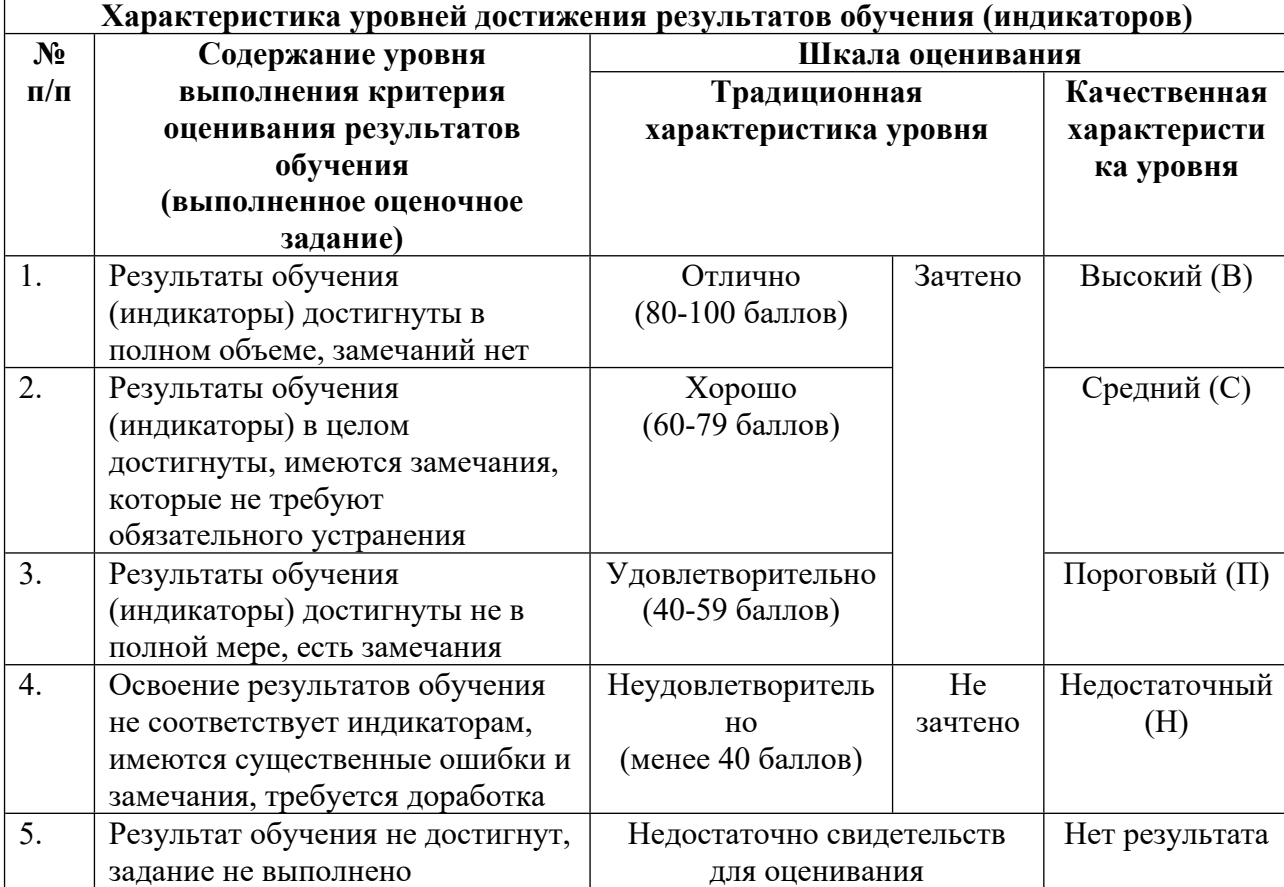

## **Шкала оценивания достижения результатов обучения (индикаторов) по уровням**

# **5. СОДЕРЖАНИЕ КОНТРОЛЬНО-ОЦЕНОЧНЫХ МЕРОПРИЯТИЙ ПО ДИСЦИПЛИНЕ МОДУЛЯ**

## **5.1. Описание аудиторных контрольно-оценочных мероприятий по дисциплине модуля**

## **5.1.1. Лекции**

Самостоятельное изучение теоретического материала по темам/разделам лекций в соответствии с содержанием дисциплины (п. 1.2. РПД)

## **5.1.2. Лабораторные занятия**

Примерный перечень тем

1. Компилируемые и интерпретируемые языки программирования: преимущества и недостатки. История разработки языка Python, общая информация, лицензия.

2. Python IDLE: особенности, интерактивный режим работы. Другие системы разработки. Использование встроенных функций help() и dir().

3. Числовой тип данных: целые, комплексные, с плавающей точкой. Системы счисления. Особенности каждого типа.

4. Строковый тип данных: особенности. Основные методы класса STR.

5. Лексическая структура Python: комментарии, литералы, идентификаторы. Синтаксическая структура: особенности. Блоки кода.

6. Правила ввода литералов в Python. Строки и многострочный ввод. Числа. Динамическая типизация.

7. Обработка исключений в программах. Встроенные типы исключений.

8. Определение пользовательских функций. Передача параметров и возврат результатов.

9. Значения аргументов функции по умолчанию.

10. Произвольный набор аргументов. Именованные аргументы. Правила видимости.

11. Работа с матрицами и векторами: основные операции с матрицами, вычислений обратной, собственных чисел и собственных значений.

12. Построение графиков с помощью библиотеки Matplotlib.

13. Основы функционального программирования. Генераторы списков.

14. Арифметические операторы, операторы присваивания, логические операторы.

15. Списки, словари, кортежи, множества в Python: ключевые особенности. Основные методы по работе со списками.

16. Поиск и установка модулей из PIP. Создание собственного модуля. Пакеты.

17. Создание веб-приложений с помощью модуля flask.

18. Анализ массивов данных с использованием модуля Pandas.

LMS-платформа − не предусмотрена

## **5.2. Описание внеаудиторных контрольно-оценочных мероприятий и средств текущего контроля по дисциплине модуля**

Разноуровневое (дифференцированное) обучение.

# **Базовый**

#### **5.2.1. Контрольная работа**

Примерный перечень тем

1. Задачи на булевый тип данных

2. Задание на срезы

3. Работа с информацией

4. Работа с текстом

Примерные задания

Задачи на булевый тип данных. Ответьте на вопрос, что выведет код для каждого случая:

```
1) a = 50print(a == True)print(True - 2)
print(False + True)if 30:
print(True)
```
else: print(False)  $2) b = 0$  $print(b == False)$  $a = True + True$  $if -1:$ print(False) else: print(True) Задание на срезы. Напишите результат действия каждого из срезов: test =  $.123456$ " test[5:6] test[ $:-3]$ ] test[1:-1] test[-5:3] test[-6:0:-1]

С помощью срезов извлеките из строки  $b = 0.9$  люблю Python" подстроку  $0.9$ ython". Сумма цифр числа 498578324323 равна 58. У 58 сумма цифр — 13, а у 13 — 4. На вход вашей программе строка, содержащая число. "Сократите" его указанным образом до 1 цифры.

Большинство сайтов предоставляет возможность оставить комментарий, поэтому необходимо вести их учет, иногда можно увидеть такую запись: «Комментарии (28)». Давайте составим программу, которая будет записывать слово "комментарий" в нужной форме, например: «24 комментария». На вход вашей программе подается число, необходимо вывести слово "комментарий" в нужной форме.

Напишите программу, которая принимает на вход строку текста и вычисляет количество букв (кириллица, латиница в любом регистре), цифр и специальных символов. При выводе в первой строке указывается количество букв, во второй - количество цифр, в третьей — количество специальных символов.

Написать программу для сжатия строки, в которой алгоритм работает следующим образом: string = 'xxxxtttсyyaaa' преобразуется в 'x4t3с1y2a3', то есть последовательность одинаковых символов строки заменяется на этот символ и количество его повторений в текущей позиции строки.

Напишите функцию, которая будет возвращать самое длинное слово в предложении. Если найдено более одного слова, то функция возвращает первое.

Напишите функцию, которая возвращает самую длинную не повторяющуюся подстроку для входной строки. Если несколько подстрок совпадают по длине, функция возвращает ту, которая встречается первой.

 $xxxxx \Rightarrow x$ 

abcdefa -> abcdef

Веб-сайт требует, чтобы пользователи вводили пароль для регистрации, соответствующий определенным требованиям. Напишите программу для проверки правильности ввода пароля пользователями.

Ниже приведены критерии проверки пароля:

1. Минимум 1 буква латинского алфавита в нижнем регистре [az]

2. Минимум 1 число от [0–9]

- 3. Минимум 1 буква латинского алфавита в верхнем регистре [AZ]
- 4. Минимум 1 специальный символ
- 5. Минимальная длина пароля : 6
- 6. Максимальная длина пароля: 12

Программа должна возвращать True или False.

Дан файл "titanic.csv" в формате .csv, который можно открыть командой pd.read\_csv("titanic.csv"). Каждая строка набора данных - это отдельный человек, который либо выжил, либо не выжил (столбец "Survived"). В данной задаче необходимо определить один из статистических показателей: количество, максимум, минимум - по указанной группе пассажиров, по указанному признаку. Например, найти количество представителей выживших/не выживших пассажиров ("Survived") по столбцу "Pclass". На вход получаем: столбец по которому группируем, столбец для которого ищем статистику, название самой статистики (count, min, max). На выходе печатаем столько строк, сколько получилось после группировки по указанному столбцу. В каждой строке сначала название группы (уникальное значение столбца, по которому группировали), затем пробел, затем значение статистики для указанной группы.

Дан файл "titanic.csv" в формате .csv, который можно открыть командой pd.read\_csv("titanic.csv"). Каждая строка набора данных - это отдельный человек, который либо выжил, либо не выжил (столбец "Survived"). В данной задаче необходимо определить долю выживших людей ("Survived" == 1) в наборе данных, которые удовлетворяют заданному составному фильтру:

1. Их возраст ("Age") строго больше заданного числа N

2. Их Pclass строго равен заданному числу P

- 3. Количество родственников ("Parch") строго равно заданному числу K
- LMS-платформа − не предусмотрена

#### **5.2.2. Домашняя работа**

Примерный перечень тем

- 1. Поиск информации
- 2. Работа с текстом

Примерные задания

Создайте программу, которая по почте пользователя, например, user $@$ myserver.com узнает сервер этой почты.

На вход подается некоторая строка. Выведите ее с отступами в виде пробелов. Количество пробелов равно позиции символа в строке, начиная с 0.

В некоторых изданиях, например, NY Times (www.nytimes.com) заголовки статей печатают так, чтобы каждое слово было с большой буквы. На вход вашей программе подается строка со словами, разделенными пробелом. Напишите ее как заголовок в NY Times. Может использоваться как кириллица, так и латиница.

Для входной строки вычислите символ, который встречается в ней чаще всего.

Числа Фибоначчи — элементы числовой последовательности 0, 1, 1, 2, 3, 5, 8, 13, 21, 34, 55, 89, 144, 233, 377, 610, 987, 1597, 2584, 4181, 6765, 10946, 17711, ..., в которой первые два числа равны либо 1 и 1, либо 0 и 1, а каждое последующее число равно сумме двух предыдущих чисел. Будем нумеровать числа Фибоначчи начиная с нуля. Получая номер числа Фибоначчи, напечатайте само число.

Для строки вывести статистику по количеству входящих в нее символов (без учета регистра), сортируя по алфавиту. Игнорируйте всё, кроме букв латиницы и кириллицы. Вывод: символ, пробел, количество. Приоритет вывода у латиницы, вывод символов в нижнем регистре.

Написать программу, которая из исходной строки оставляет только уникальные слова (без учета регистра), но в том порядке, в котором они первый раз встретились. Слова разделены пробелом, вывод слов в нижнем регистре.

Дана строка текста (кириллица) со словами через пробел. Среди слов найти все пары анаграмм. Пары анаграмм вывести в алфавитном порядке, среди пар сортировка тоже по алфавиту. Каждая пара выводится в новой строке в нижнем регистре.

Создайте функцию, которая принимает переменное количество аргументов и находит среднее арифметическое ненулевых из них. Обратите внимание на формат вывода: целые числа должны выводится без .0 .

 $1 2 3$  ---> 2

- $20022 \longrightarrow 2$
- $20211 \longrightarrow 1.5$

Строка считается действительной, если все символы в строке встречаются одинаковое количество раз. Также допустимо, если для выполнения этого условия будет достаточно удалить 1 символ из строки. Напишите функцию, которая возвращает True, если строка

действительна и False, если нет.

abc  $\ge$  True

abcc  $\rightarrow$  True

На вход в программу поступает цвет CSS RGB(A), необходимо определить действителен ли его формат. Создайте функцию, которая принимает строку (например, «rgb (0, 0, 0)») и возвращает True, если формат правильный, в противном случае возвращает False. Данные могут поступать как в формате rgb, так и rgba.

Допустимые значения: rgb(0-255, 0-255, 0-255), rgb(0-100%, 0-100%, 0-100%), rgba(0- 255, 0-255, 0-255, 0-1)

Возможные форматы ввода: rgb $(0\%, 50\%, 100\%)$  ---> True rgba $(0,0,0,0)$  ---> True rgb(255,255,255) ---> True  $rgb(0,0)$  ---> False  $rgb(-1,0,0)$  ---> False  $rgba(0,0,0,1.5)$  ---> False  $rgba(0,0,0,0.5)$  ---> True

Дан файл "titanic.csv" в формате .csv, который можно открыть командой pd.read csv("titanic.csv") Каждая строка набора данных - это отдельный человек, который либо выжил, либо не выжил (столбец "Survived"). В данной задаче необходимо определить количество людей в наборе данных возраст которых строго больше N. Где N некое целое число от 0 до 100, которое подается на вход вашей функции. На выходе ожидается также целое число - количество пассажиров Титаника.

Дан файл "titanic.csv" в формате .csv, который можно открыть командой pd.read\_csv("titanic.csv"). Каждая строка набора данных - это отдельный человек, который либо выжил, либо не выжил (столбец "Survived"). В данном наборе, в столбце "Age" есть

пропуски, то есть некоторые значения ячеек не цифры, а None. Для заполнения None в pandas есть специальный инструмент df["Название столбца"].fillna("заполнитель"). Где заполнителем может быть число, или строка, или другой объект, в зависимости от типа столбца. В столбце "Age" хранятся числовые объекты — float. Ваша задача принять из stdin значение (тип float) и заполнить им пропуски в столбце "Age" и вернуть среднее значение столбца "Age".

LMS-платформа − не предусмотрена

## **5.3. Описание контрольно-оценочных мероприятий промежуточного контроля по дисциплине модуля**

## **5.3.1. Зачет**

Список примерных вопросов

1. Компилируемые и интерпретируемые языки программирования: преимущества и недостатки. История разработки языка Python, общая информация, лицензия.

2. Архитектурные особенности Python: динамическая типизация, автоматическое управление памятью, высокоуровневые структуры данных. Стили программирования на Python. Документы PEP.

3. Лексическая структура Python: комментарии, литералы, идентификаторы. Синтаксическая структура: особенности. Блоки кода.

4. Python IDLE: особенности, интерактивный режим работы. Другие системы разработки. Использование встроенных функций help() и dir().

5. Модули Python. Способы импорта. Пространство имен программы. Примеры системных модулей.

6. Арифметические операторы, операторы присваивания, логические операторы.

7. Ветвление в Python. Операторы сравнения. Правила сравнения разных типов данных. Логический тип данных Bool.

8. Циклы в Python. Особенности. Принудительный выход из цикла и принудительное продолжение цикла.

9. Числовой тип данных: целые, комплексные, с плавающей точкой. Системы счисления. Особенности каждого типа.

10. Строковый тип данных: особенности. Основные методы класса STR.

11. Индексы и срезы в Python. Виды срезов. Примеры.

12. Правила ввода литералов в Python. Строки и многострочный ввод. Числа. Динамическая типизация.

13. Вывод содержимого на экран: оператор R, оператор форматирования %, метод format и f-строки.

14. Списки в Python: ключевые особенности. Основные методы по работе со списками: создание, изменение.

15. Кортежи в Python: ключевые особенности. Основные методы по работе с кортежами: создание, изменение.

16. Словари в Python: ключевые особенности. Основные методы по работе со словарями: создание, изменение.

17. Множества в Python: ключевые особенности. Основные методы по работе со множествами: создание, изменение.

18. Обработка исключений в программах. Встроенные типы исключений и определение новых исключений.

19. Выполнение команд внутри контекста (with). Отличие от циклов while и for.

20. Определение пользовательских функций. Передача параметров и возврат результатов. Значения аргументов функции по умолчанию. Произвольный набор аргументов. Именованные аргументы. Правила видимости.

21. Основы функционального программирования. Генераторы списков. Оператор Lambda. Функции map, filter.

22. Поиск и установка модулей из PIP. Создание собственного модуля. Пакеты.

23. Модули Python: Numpy, Math. Основные функции, области применения.

24. Построение графиков с помощью библиотеки Matplotlib.

25. Анализ массивов данных с использованием модуля Pandas.

26. Численные методы в Python: интегрирование, интерполирование.

27. Работа с матрицами и векторами: основные операции с матрицами, вычислений обратной, собственных чисел и собственных значений.

28. Создание веб-приложений с помощью модуля flask.

LMS-платформа − не предусмотрена

#### **5.4 Содержание контрольно-оценочных мероприятий по направлениям воспитательной деятельности**

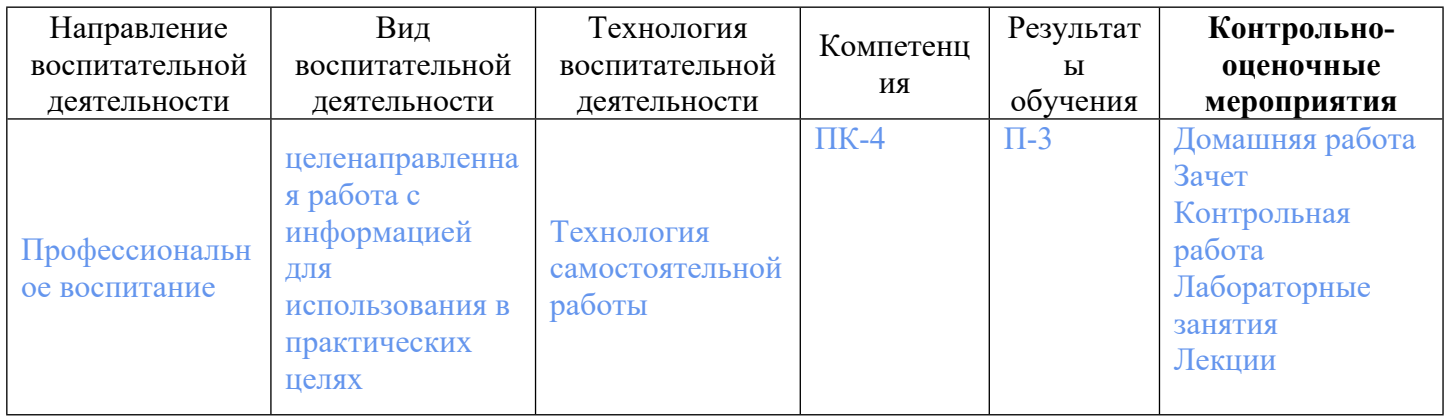